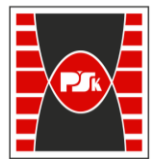

**Załącznik nr 9 do Zarządzenia Rektora nr 35/19 z dnia 12 czerwca 2019 r.**

# **IV. Opis programu studiów**

# **3. KARTA PRZEDMIOTU**

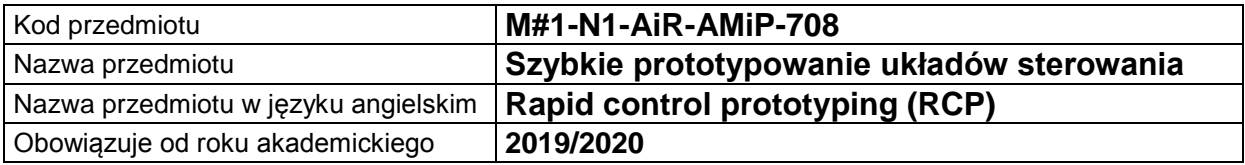

#### **USYTUOWANIE MODUŁU W SYSTEMIE STUDIÓW**

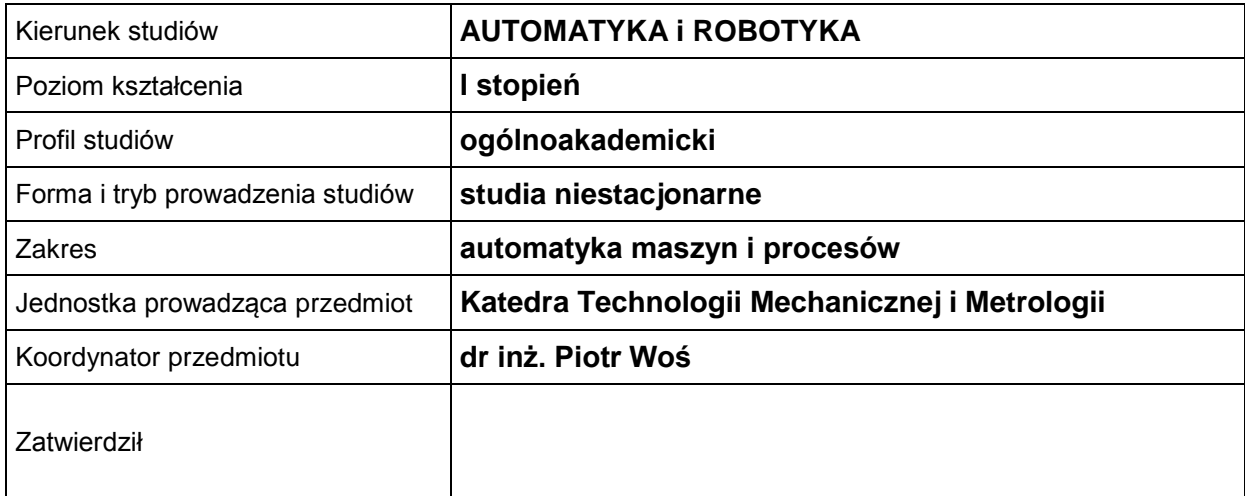

#### **OGÓLNA CHARAKTERYSTYKA PRZEDMIOTU**

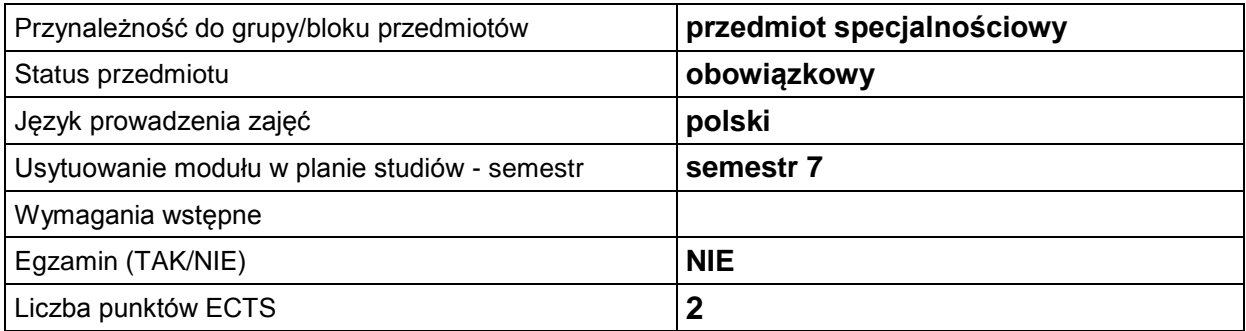

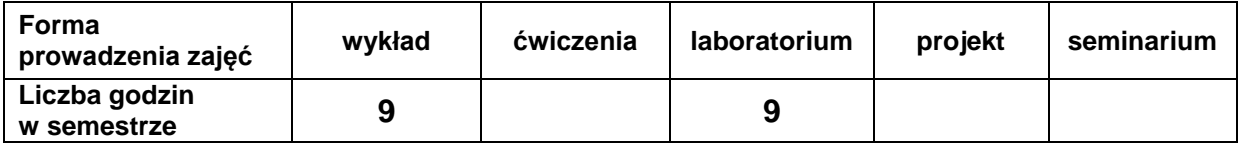

#### **EFEKTY UCZENIA SIĘ**

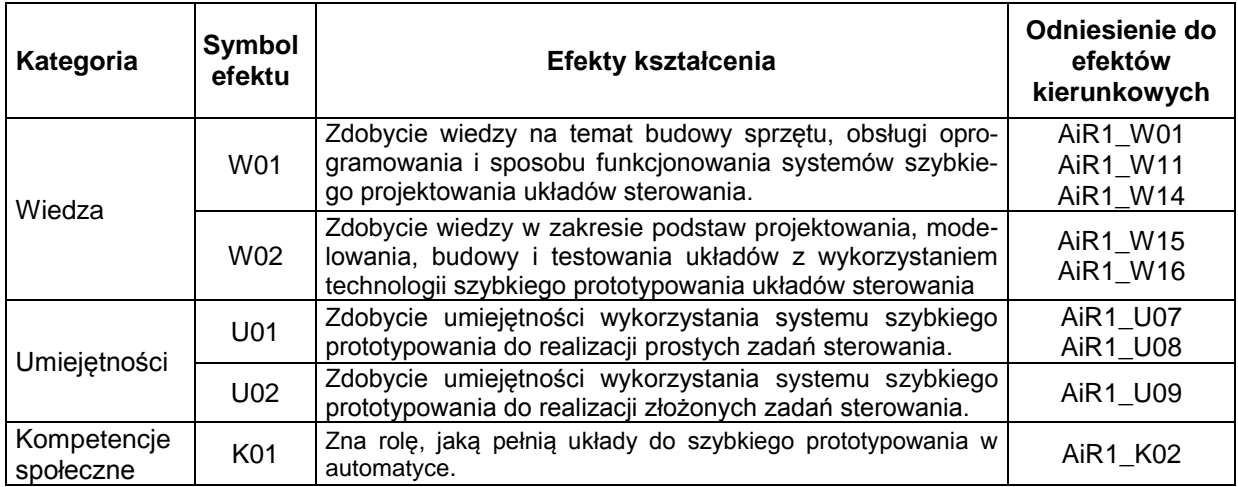

### **TREŚCI PROGRAMOWE**

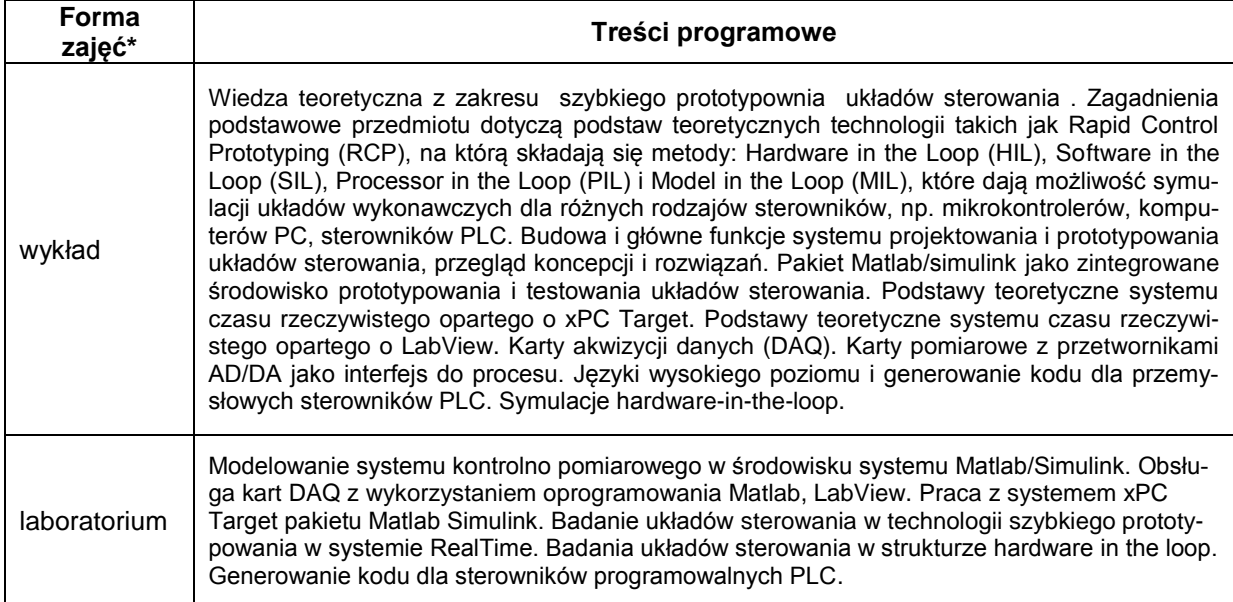

\*) zostawić tylko realizowane formy zajęć

#### **METODY WERYFIKACJI EFEKTÓW UCZENIA SIĘ**

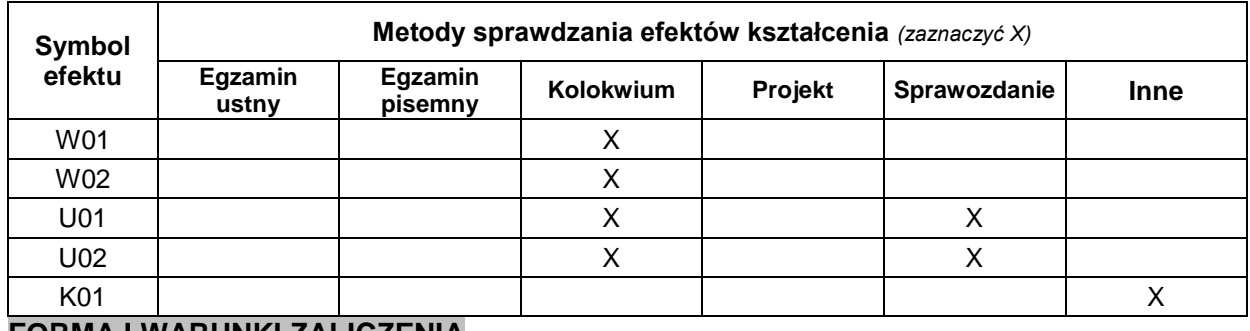

#### **FORMA I WARUNKI ZALICZENIA**

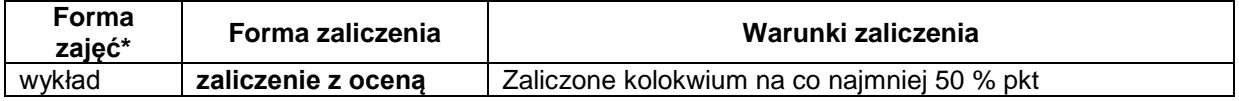

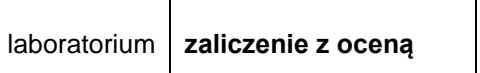

Obecność na zajęciach. Uzyskanie co najmniej 50 % pkt z każdej wejściówki. Uzyskanie pozytywnych ocen ze wszystkich sprawozdań.

## **NAKŁAD PRACY STUDENTA**

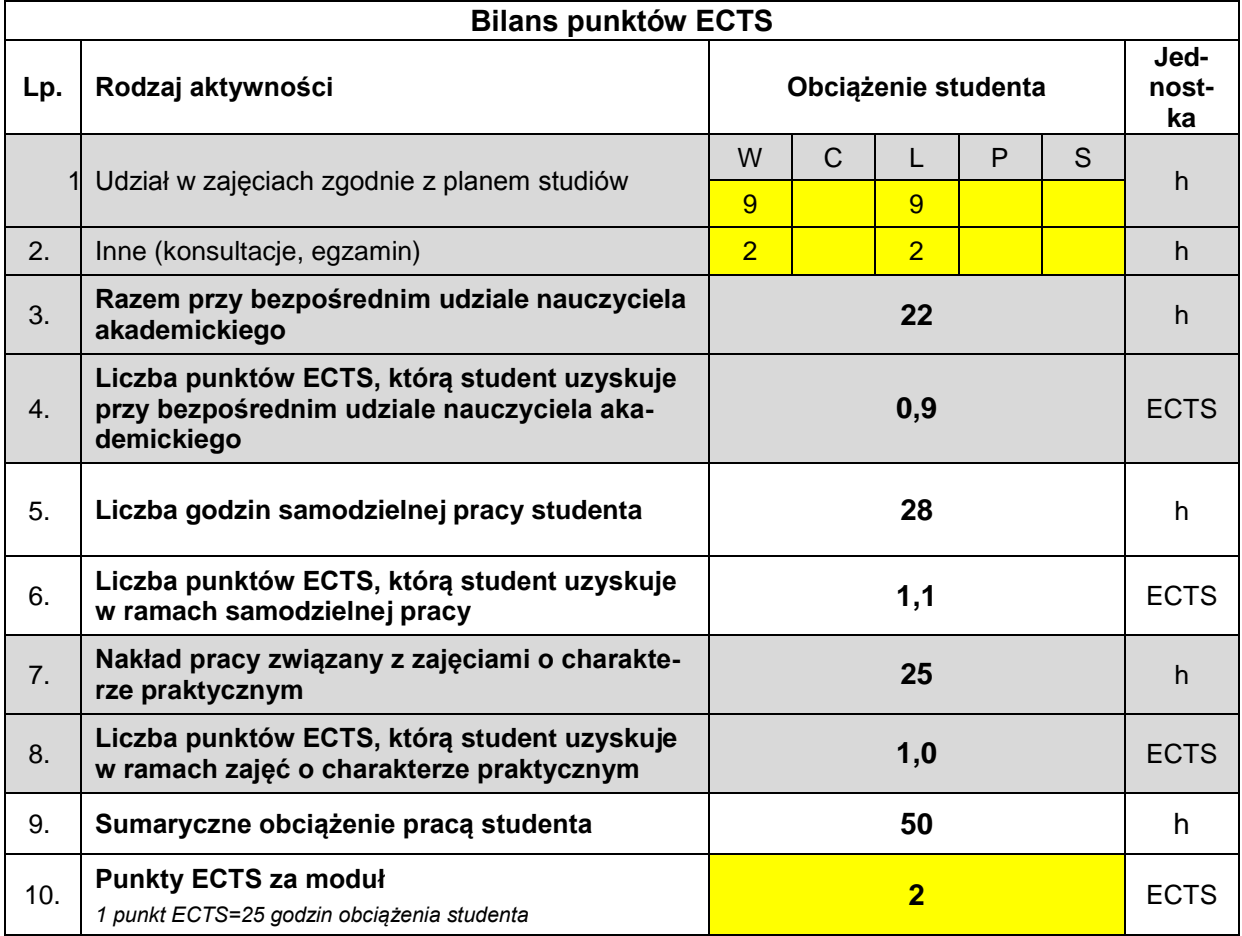

#### **LITERATURA**

- 1. Dokumentacja programu Matlab/Simulink, 2014
- 2. Dokumentacja programu LabView, 2013
- 3. Dokumentacja przybornika Real-Time Windows Target programu Matlab, 2014
- 4. Dokumentacja przybornika Simulink Coder programu Matlab, 2014
- 5. Brzózka J.: Regulatory i układy automatyki. WNT, Warszawa, 2004
- 6. Sacha K.: Systemy czasu rzeczywistego. Warszawa, Oficyna Wyd. PW, 1999.
- 7. Lal K., Rak T., Orkisz K., RTLinux system czasu rzeczywistego. Gliwice, Helion, 2003.
- 8. Kolnick F., The QNX 4 Real-time Operating System. Basis Computer Systems, 2000.